## Visual Studio Code Keyboard Shortcuts

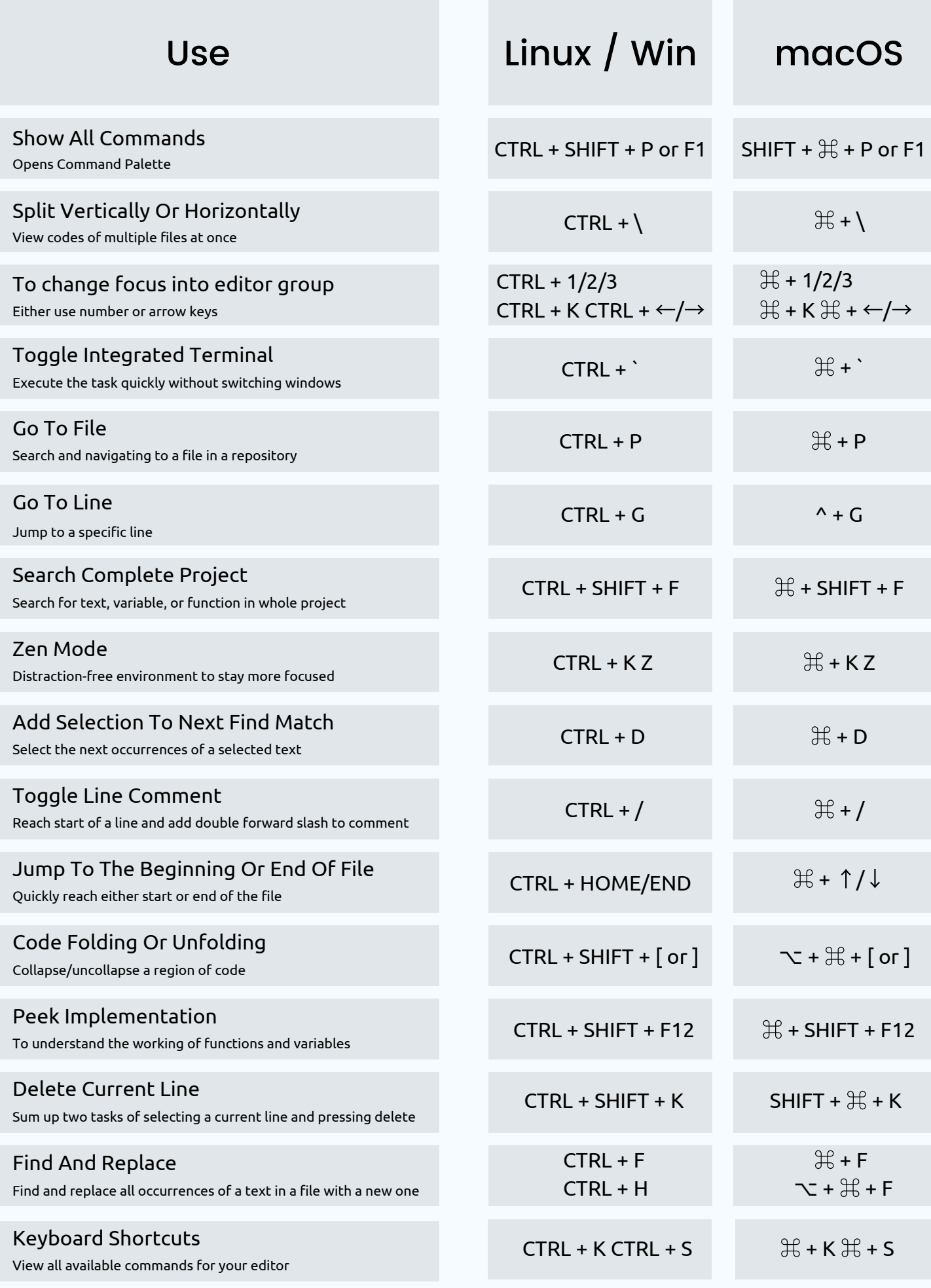

**IT'S FOSS** 

<https://itsfoss.com/vs-code-shortcuts/>